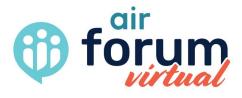

### Presenter Portal Guide

# Section 1 Fill out your Speaker Profile

### 1. Navigate to the upper right-hand corner of your screen.

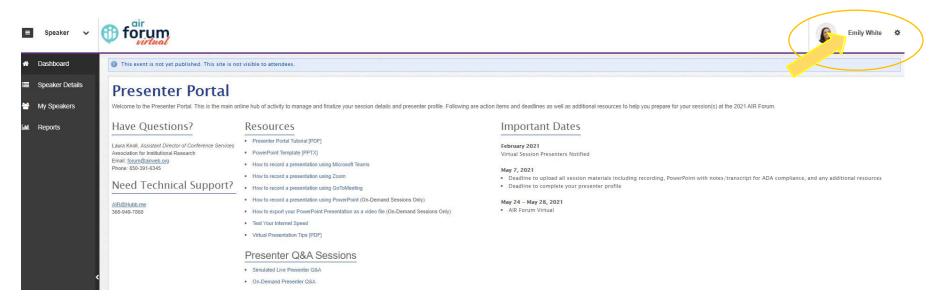

### 2. Click on your name.

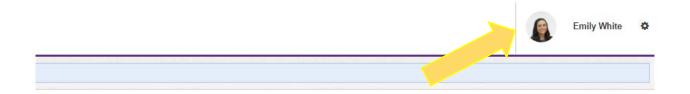

### 3. Click on "My Profile".

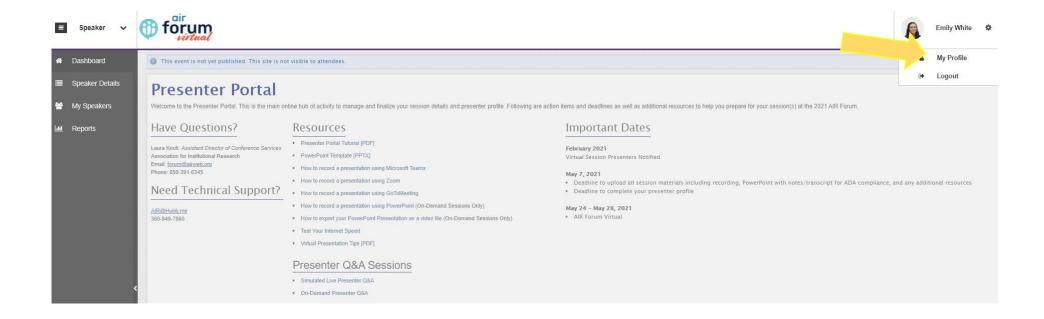

### 4. Fill out your speaker profile completely.

### AIR Forum Member

This person has not yet logged in.

Profile Details Resources

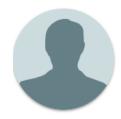

### **AIR Forum Member**

No title available test@gmail.com No company available Click on "Edit" to add your information

tester

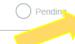

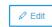

No interests available

No website available

No blog available

No biography available

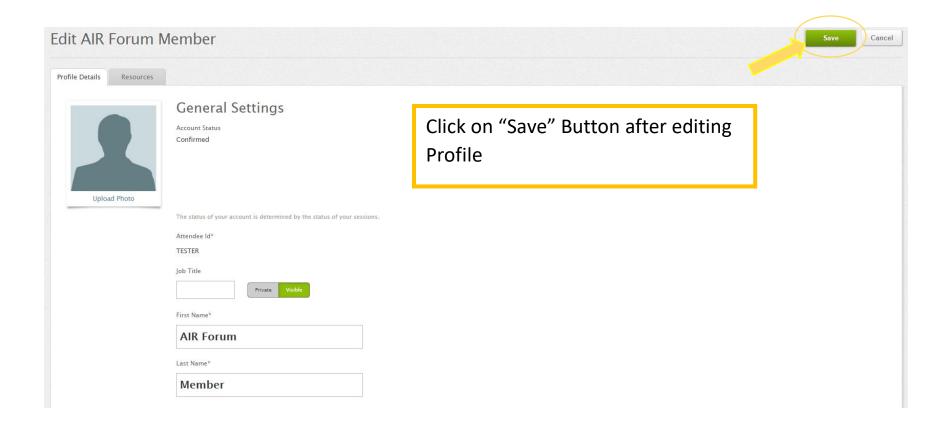

# Section 2 Review Your Edited Title and Abstract

# 1. Navigate to the "Speaker Details" page where your approved sessions are listed.

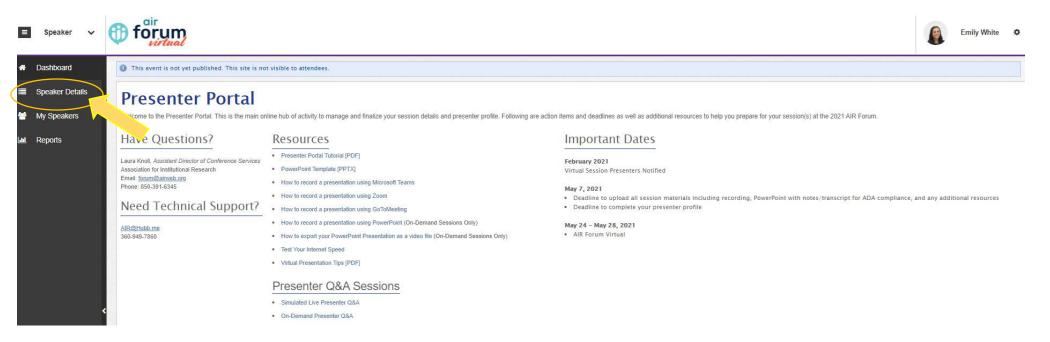

### 2. Click on your session title.

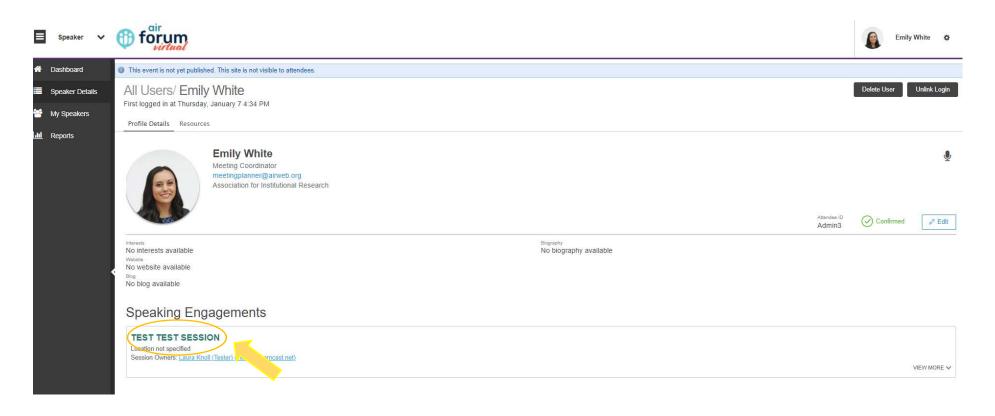

Click on Session Title to review description

### 3. Review your Session Details.

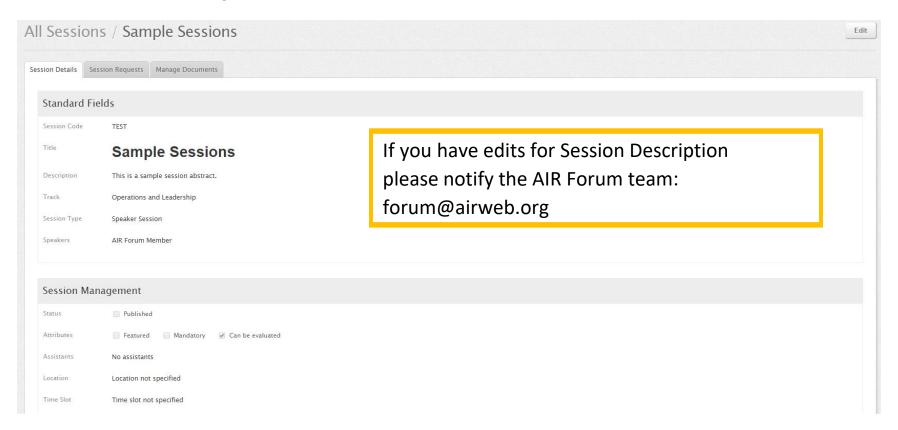

# Section 3 Make Sure All Presenters are Listed

# 1. Navigate to the "Speaker Details" page where your approved sessions are listed.

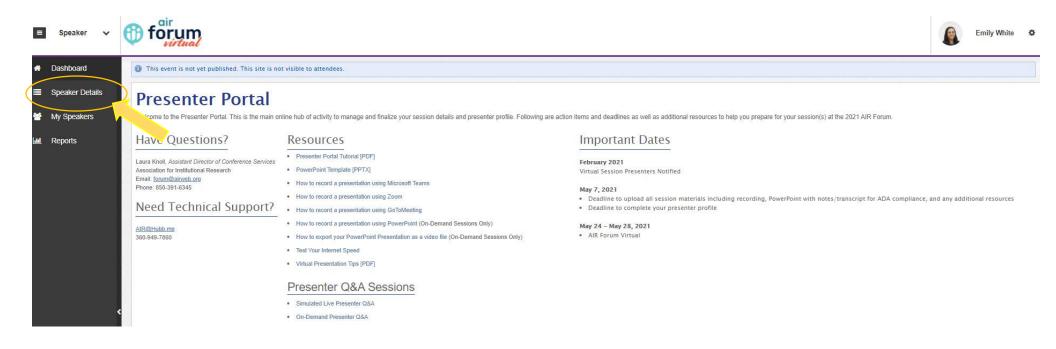

## 2. Click on your session title and review the "Speakers" field.

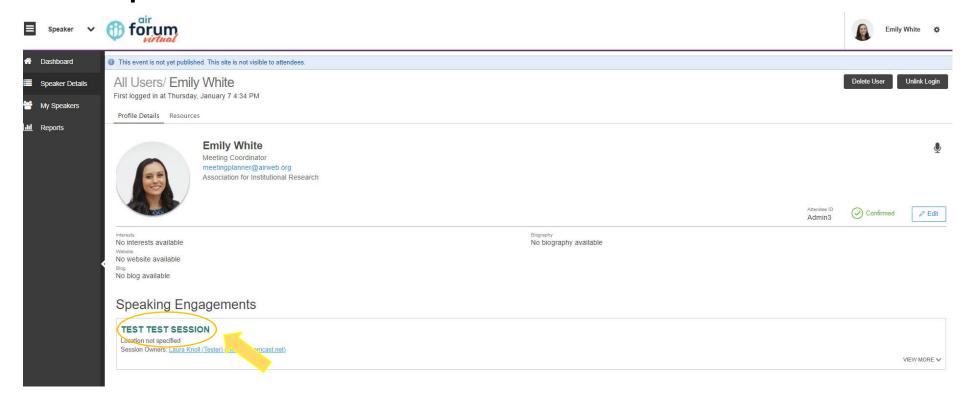

Click on Session Title to review listed speakers.

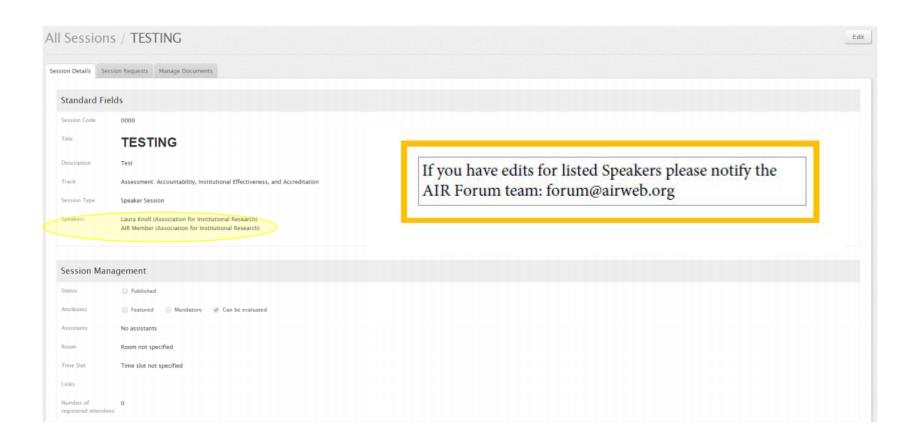

# Section 4 Confirm Your Intent to Present

### 1. Navigate to the Speaker Details page where your approved sessions are listed.

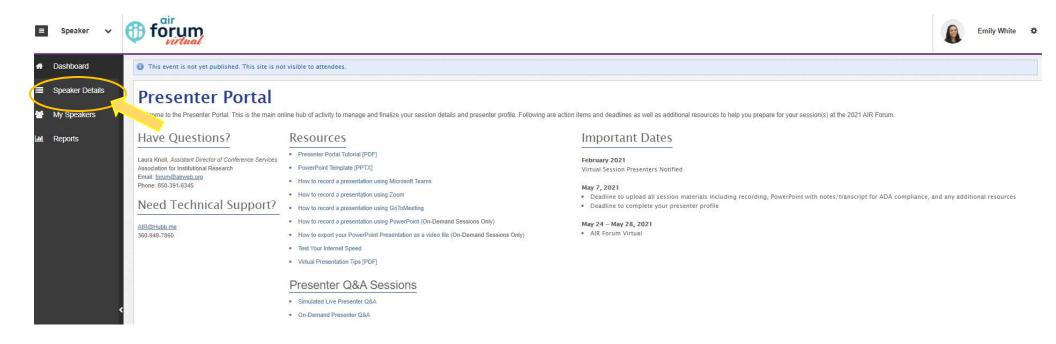

### 2. Click on your session tittle and select the "Session Requests" tab.

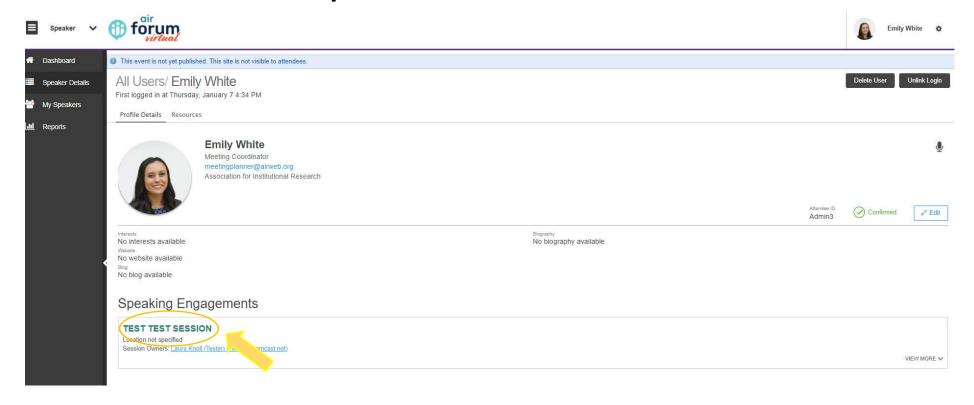

Click on Session Title to get to "Session Requests" tab

### All Sessions / Sample Sessions

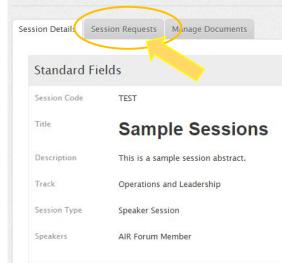

3. Confirm your intent to present. (For sessions with multiple presenters, presenters can confirm without a particular order.)

### AIR Forum Member

This person has not yet logged in.

Profile Details Resources

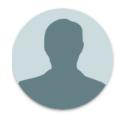

**AIR Forum Member** No title available test@amail.com No company available

Click on "Edit" to confirm your intent to present.

> Attendee ID tester

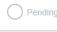

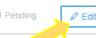

No interests available

No website available

No blog available

No biography available

### 4. Type your name into the field and add "Confirmed".

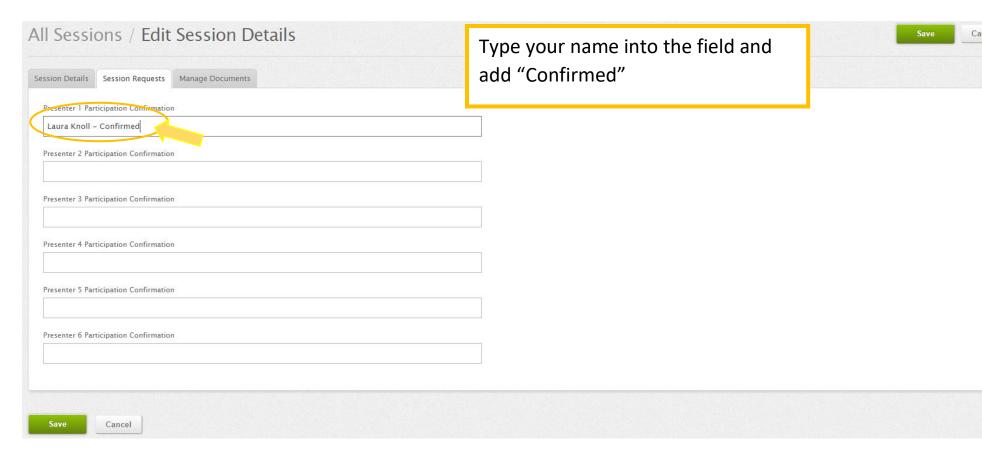

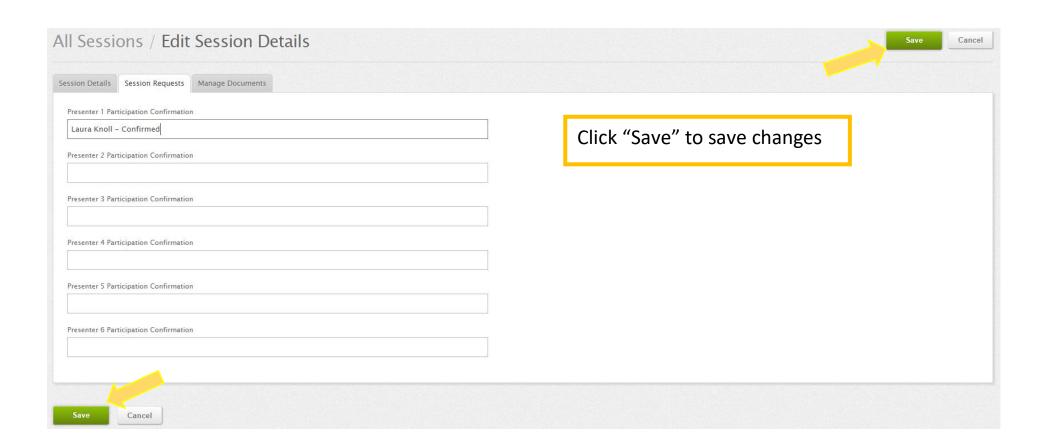

# Section 5 Upload Presentation Materials

## 1. Navigate to the Speaker Details page where your approved sessions are listed.

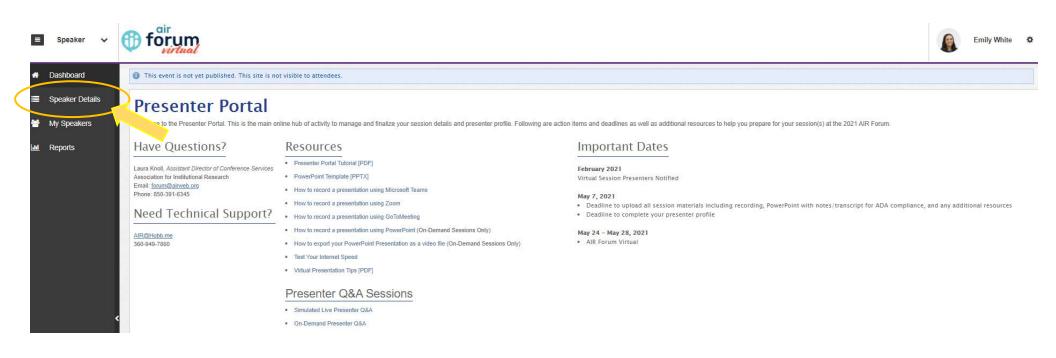

### 2. Click on your session title and select the "Manage Documents" tab.

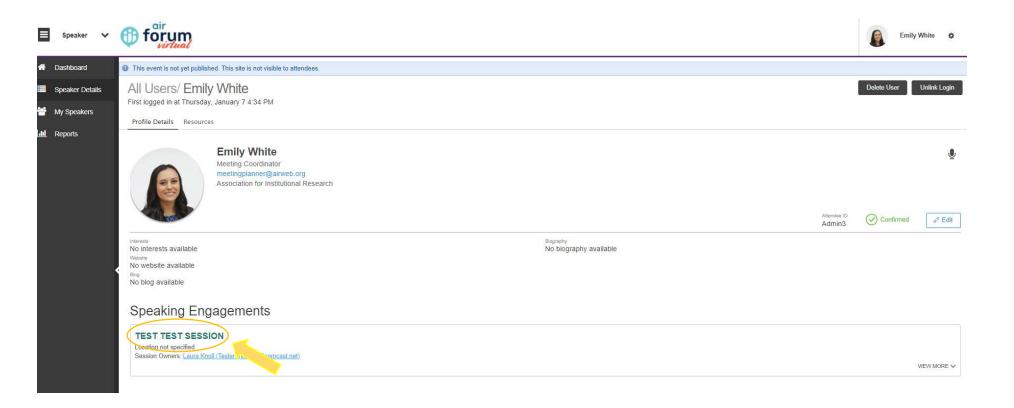

Click on Session Title to get "Manage Documents" tab

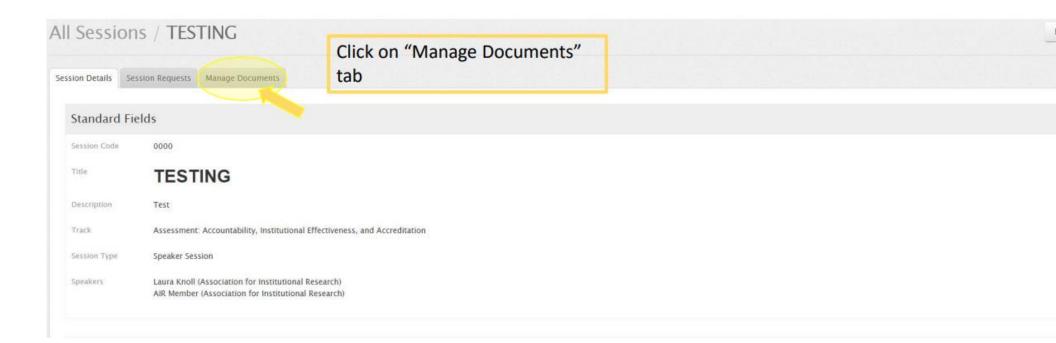

### 3. Click "Upload" to bring up the upload dialog.

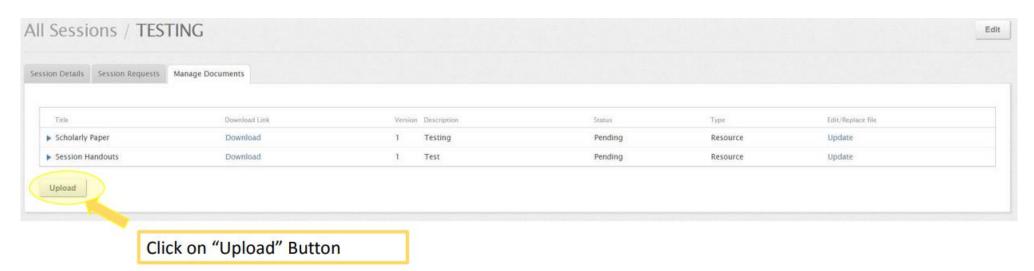

### 4. Use the "Choose File" button to upload your Material.

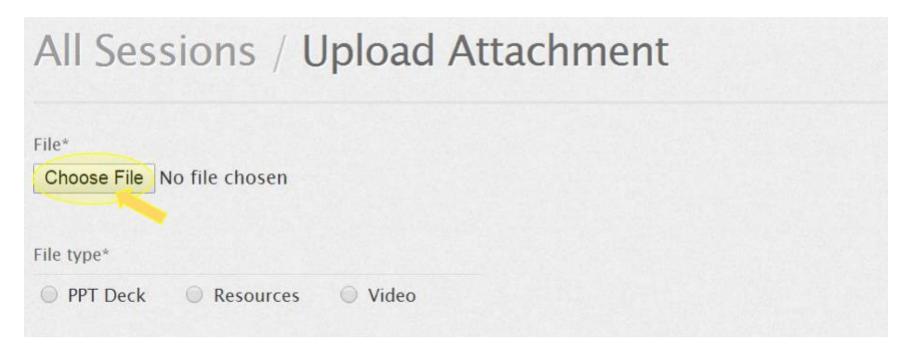

### 5. Under "File Type" select material type.

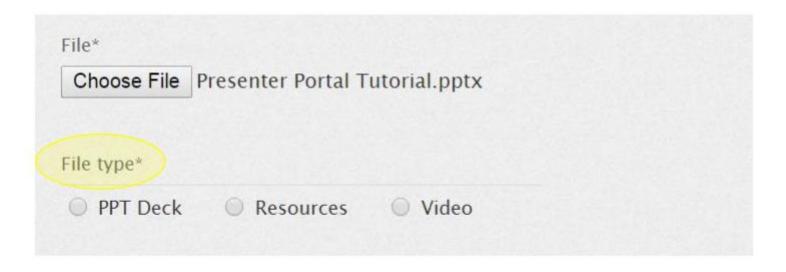

- Select PPT Deck for PowerPoints
- · Select Resources for Documents
- Select Video for Videos

### 6. Enter the title of your material in the "Title" field.

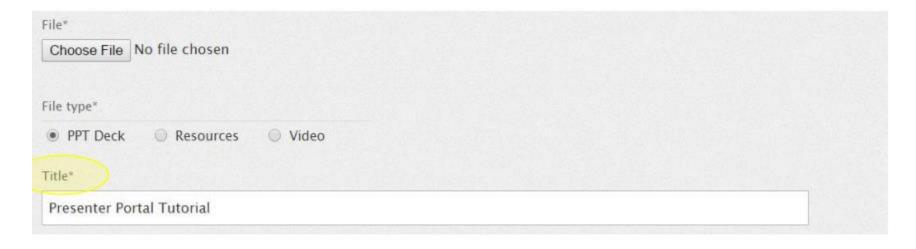

7. In the "Description" field please include first and last name for each author to be listed. *This is required for Scholarly Papers*.

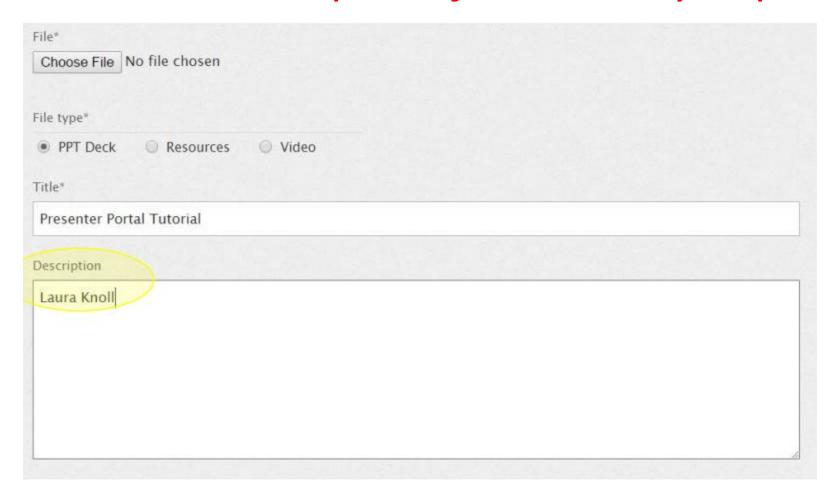

8. If you are submitting a Scholarly Paper, add the words "Scholarly Paper" in the "Comments" section.

| Description |  |  |  |
|-------------|--|--|--|
| Laura Knoll |  |  |  |
| Comments    |  |  |  |
|             |  |  |  |
|             |  |  |  |

| Choose File No file chosen |                                         |                                                                                                    |
|----------------------------|-----------------------------------------|----------------------------------------------------------------------------------------------------|
|                            |                                         |                                                                                                    |
| ile type"                  |                                         |                                                                                                    |
| PPT Deck                   |                                         |                                                                                                    |
| Fitle*                     |                                         |                                                                                                    |
| Presenter Portal Tutorial  |                                         |                                                                                                    |
| Description                |                                         |                                                                                                    |
| Laura Knoll                |                                         |                                                                                                    |
|                            |                                         |                                                                                                    |
|                            |                                         |                                                                                                    |
|                            |                                         |                                                                                                    |
|                            |                                         |                                                                                                    |
|                            |                                         |                                                                                                    |
|                            |                                         |                                                                                                    |
|                            |                                         | 4                                                                                                    |
| Comments                   |                                         |                                                                                                    |
| Comments                   |                                         |                                                                                                    |
| Comments                   |                                         |                                                                                                    |
| Comments                   |                                         |                                                                                                    |
| Comments                   |                                         |                                                                                                    |
| Comments                   |                                         | As a second second seco |
| Comments                   |                                         |                                                                                                    |
| Comments                   |                                         |                                                                                                    |
| Comments                   | Click on "Upload" Button to upload file |                                                                                                    |

# Section 6 Upload Scholarly Papers (If Applicable)

## 1. Navigate to the Speaker Details page where your approved sessions are listed.

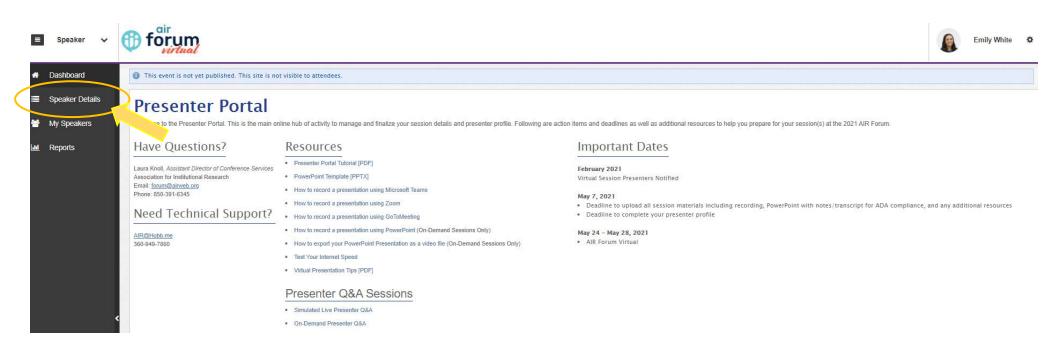

### 2. Click on your session title and select the "Manage Documents" tab.

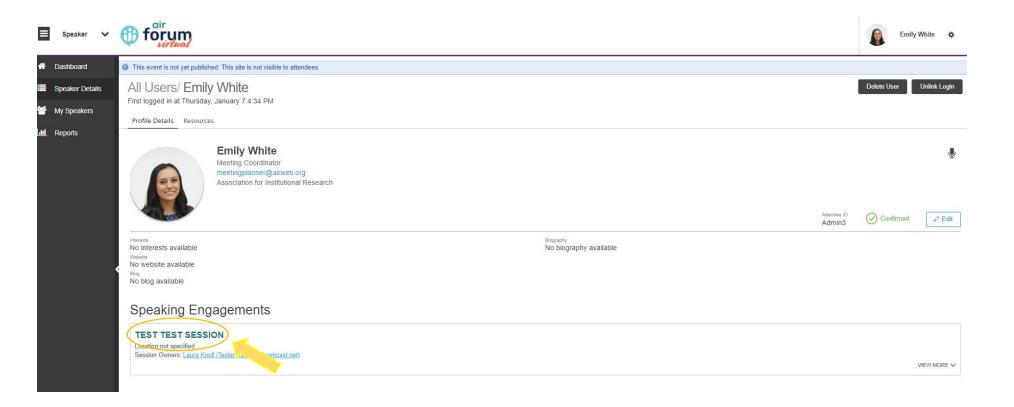

Click on Session Title to get "Manage Documents" tab

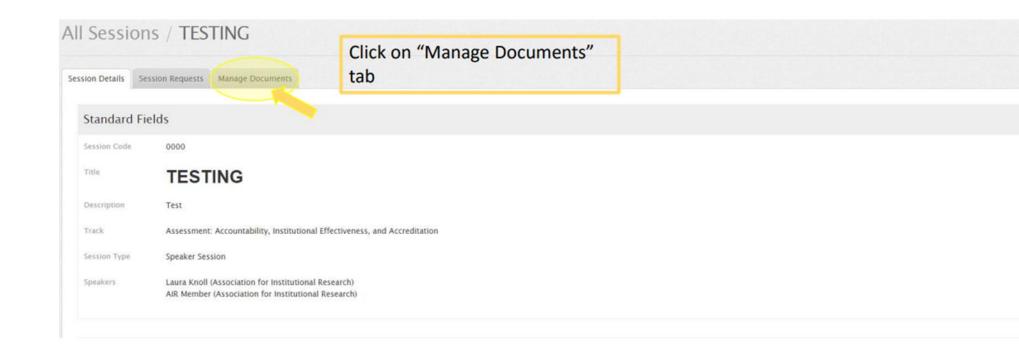

## 3. Click "Upload" to bring up the upload dialog.

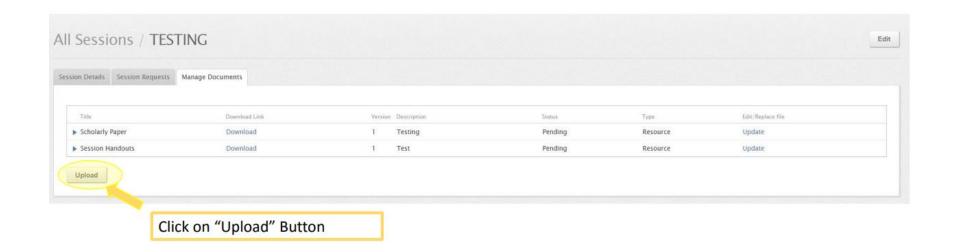

## 4. Use the "Choose File" button to upload your paper.

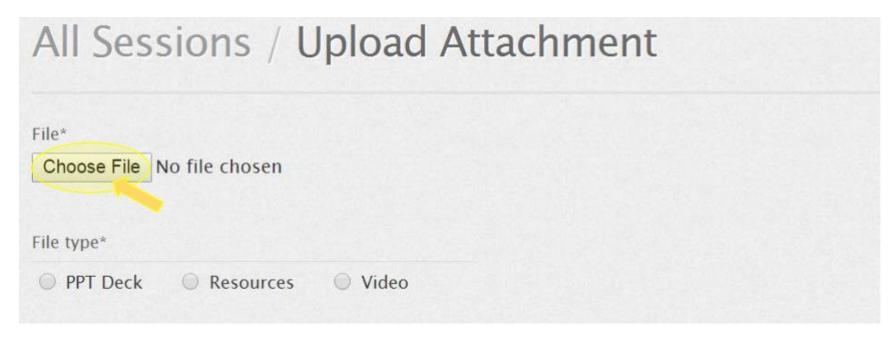

### 5. Under "File Type" select "Resources"

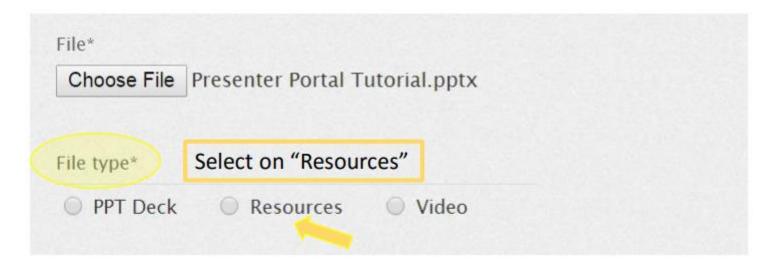

### 6. Enter the title of your paper in the "Title" field.

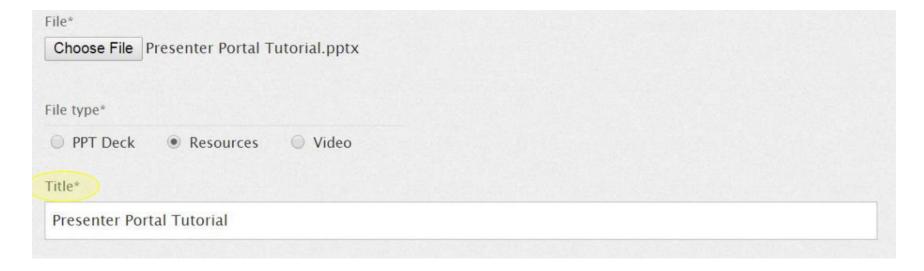

7. In the "Description" field please include first and last name for each author to be listed.

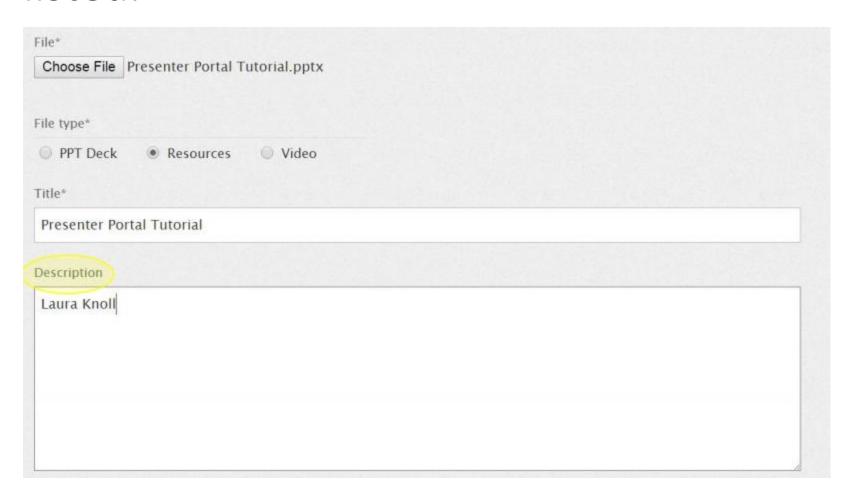

# 7. Under "Comments" type in 'Scholarly Paper'

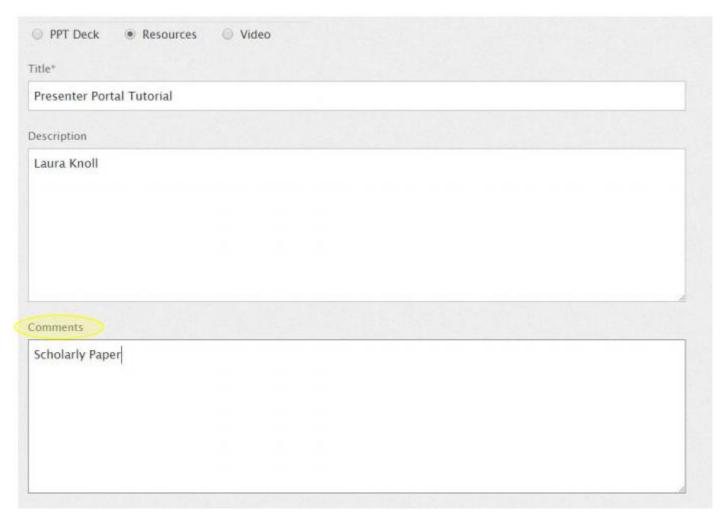

| ile type*                 |         |  |
|---------------------------|---------|--|
| PPT Deck     Resources    | ○ Video |  |
| Title*                    |         |  |
| Presenter Portal Tutorial |         |  |
| Description               |         |  |
| Laura Knoll               |         |  |
|                           |         |  |
|                           |         |  |
| Comments Scholarly Paper  |         |  |